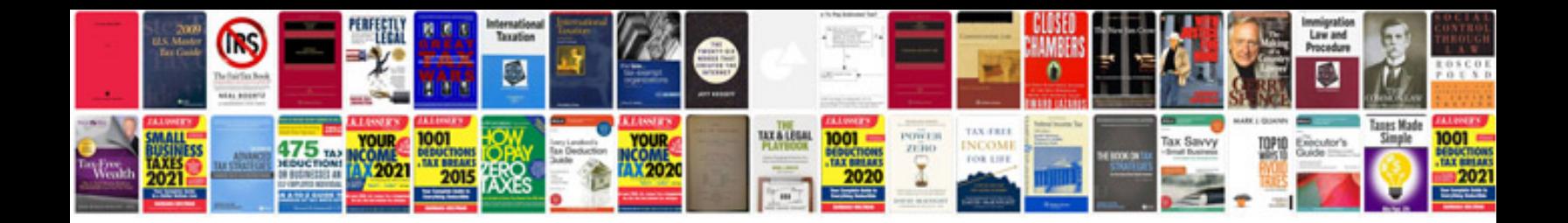

**Cat aptitude questions answers pdf**

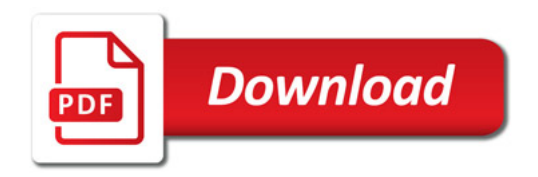

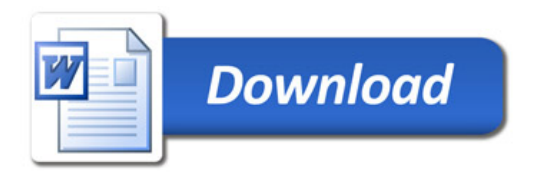